# FC-R9200-P / FC-R9200-PX / FC-R8100-P

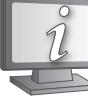

I manuali d'uso sono disponibili in altre lingue su: **https://si.shimano.com**

### AVVISO IMPORTANTE

- Per informazioni sull'installazione, sulla regolazione e sulla sostituzione dei prodotti che non dovessero essere presenti nel manuale d'uso, contattare il punto vendita o un rivenditore. Un manuale del rivenditore, destinato a meccanici di biciclette esperti, è disponibile sul nostro sito web (https://si.shimano.com).
- Il marchio e i loghi Bluetooth® sono marchi registrati di proprietà di Bluetooth SIG, Inc. e il loro utilizzo da parte di SHIMANO INC. è soggetto a licenza.

Gli altri marchi o nomi commerciali appartengono ai rispettivi proprietari.

#### **Per garantire la sicurezza, prima dell'uso leggere attentamente il presente manuale d'uso, seguirne le indicazioni per un uso corretto e conservarlo in modo che possa essere consultato in qualsiasi momento.**

Informazioni importanti per la sicurezza

# **A** PERICOLO

- Usare il cavo di carica dedicato per caricare la batteria. Se vengono usati altri articoli non specificati, potrebbero verificarsi incendi, surriscaldamento o danni al PC collegato.
- Non bagnare il cavo di carica e non usarlo se è bagnato e non toccarlo con le mani bagnate. Diversamente potrebbero verificarsi guasti o scosse elettriche.
- Usare un adattatore AC con una porta USB con voltaggio di 5,0 V DC e con una corrente pari o superiore a 0,5 A DC. Se si usa un adattatore con corrente inferiore a 0,5 A, l'adattatore AC potrebbe surriscaldarsi, e potrebbe causare incendi, fumo, surriscaldamento, danni gravi, scosse elettriche o ustioni.
- Non riscaldare la batteria e non gettarla nel fuoco. In caso di mancato rispetto di queste istruzioni, potrebbero verificarsi incendi o esplosioni.
- Non usare o lasciare la batteria in luoghi caldi o umidi o esposti alla luce solare diretta, come nel caso di un veicolo chiuso in una giornata calda, o in prossimità di un calorifero. In caso di mancata osservanza di queste indicazioni, le batterie potrebbero surriscaldarsi o esplodere, causando incendi, ustioni o altre lesioni.
- Non smontare o modificare la batteria e non effettuare saldature direttamente sui terminali. In caso di mancata osservanza di queste indicazioni, le batterie potrebbero surriscaldarsi o esplodere, causando incendi, ustioni o altre lesioni.
- Non toccare i terminali metallici con oggetti in metallo quali spille. In caso di mancato rispetto delle istruzioni potranno verificarsi cortocircuiti, surriscaldamenti, ustioni o altre lesioni.
- Se del liquido fuoriuscito dalla batteria dovesse venire a contatto con gli occhi, sciacquare immediatamente la zona interessata con acqua senza strofinare gli occhi, e rivolgersi a un medico. In caso di mancato rispetto delle istruzioni, sussiste il rischio di cecità.

## **AVVERTENZA**

- Non smontare o modificare il prodotto. In caso contrario potrebbe verificarsi un malfunzionamento del prodotto con conseguenti cadute improvvise e lesioni gravi.
- **• Prima di usare la bicicletta, verificare l'assenza di crepe sulle pedivelle. In caso di incrinature, le pedivelle potrebbero rompersi provocando la caduta dalla bicicletta.**
- Evitare attentamente che parti di vestiario possano restare impigliate nella catena quando si è in sella, in quanto questo potrebbe causare cadute.
- Quando si collega o scollega il cavo di carica, tenere sempre la spina con la mano. Diversamente, si può causare un incendio o una scossa elettrica.
- Non lasciare il prodotto in un ambiente a temperature troppo elevate, come ad esempio in un veicolo chiuso in una giornata calda o vicino a un calorifero. Ciò può provocare un'esplosione della batteria integrata o la fuoriuscita di liquido o gas infiammabile dalla stessa.
- Non sottoporre il prodotto a una pressione dell'aria estremamente bassa. Ciò potrebbe provocare un'esplosione della batteria integrata o la fuoriuscita di liquido o gas infiammabile dalla stessa. Il trasporto aereo di questo prodotto non rappresenta un problema.
- Se si osservano i seguenti sintomi, sospendere l'uso del dispositivo e contattare il punto vendita. Si potrebbe causare una scossa elettrica.
- \* Se dalla spina dovesse uscire del fumo dall'odore acre o se la spina dovesse scaldarsi.
- \* Potrebbe esservi un collegamento difettoso all'interno della spina. • In caso di fulmini durante la carica di un adattatore AC con una porta USB, non toccare il dispositivo, la bicicletta o l'adattatore AC. Un fulmine può causare scosse elettriche.
- Quando si collega il cavo a una porta USB di un PC, non usare una presa multipla USB. Si potrebbe causare un errore di caricamento o un incendio da surriscaldamento.
- Evitare di danneggiare il cavo caricabatteria. Non danneggiare, modificare, piegare, torcere o tirare il filo o la spina, non avvicinarli ad oggetti caldi, non posizionarvi sopra oggetti pesanti e non legarli troppo stretti tra loro. Se si utilizzano spine o cavi danneggiati, potrebbero verificarsi incendi, scosse elettriche o cortocircuiti.
- Se la batteria non risulta completamente carica dopo 4 ore di carica, interrompere la carica. In caso di mancato rispetto di queste istruzioni, potrebbero verificarsi incendi, esplosioni o surriscaldamenti.
- Osservare tutte le norme ambientali federali, statali e locali per lo smaltimento di questo prodotto, in quanto incorpora una batteria. Lo smaltimento di questo prodotto nel fuoco o in un forno caldo, oppure la frantumazione meccanica o il taglio dello stesso, può provocare un'esplosione della batteria integrata.
- Non immergere il prodotto in acqua dolce o salata, ecc. ed evitare che i connettori possano bagnarsi. In caso di mancato rispetto di queste istruzioni, potrebbero verificarsi incendi, esplosioni o surriscaldamenti.
- Non utilizzare la batteria al di fuori degli intervalli di temperatura di funzionamento. Se la batteria dovesse essere usata con temperature al di fuori delle gamme indicate, potrebbero verificarsi incendi, lesioni o problemi di funzionamento. Di seguito sono riportati gli intervalli di temperatura di esercizio.
- 1. Durante lo scaricamento: -10°C 50°C
- 2. Durante la carica: 0°C 45°C
- Non esporre il prodotto a forti impatti. Diversamente potrebbero verificarsi esplosioni, surriscaldamenti o problemi di funzionamento.
- Se si riscontrano perdite, scolorimenti, deformazioni o altre anomalie, non usare la batteria. Diversamente potrebbero verificarsi esplosioni, surriscaldamenti o problemi di funzionamento.
- Se il liquido fuoriuscito dovesse venire a contatto con la pelle o con gli indumenti, sciacquarli immediatamente con acqua. I liquidi potrebbero causare lesioni alla pelle.
- Tenere schede magnetiche, dispositivi medici, dispositivi elettronici, strumenti di precisione ecc. lontano dal magnete incluso nel prodotto. Potrebbero verificarsi perdite di dati o malfunzionamenti.

# **A** ATTENZIONE

- Prestare attenzione a non toccare le dentature delle corone. È possibile che si verifichino lesioni.
- Conservare in un luogo sicuro al di fuori della portata dei bambini, per evitare ingestioni accidentali.
- Questo prodotto contiene un potente magnete e deve essere maneggiato con cura. C'è il rischio che la mano o le dita rimangano impigliate e si feriscano.
- Non lasciare che il grasso aderisca ai terminali metallici. Potrebbe verificarsi un'interruzione della conduzione.
- Non lasciare il cavo caricabatteria collegato quando si eseguono interventi di manutenzione.

### Nota

- Usare un detergente neutro per pulire la pedivella e il movimento centrale. L'uso di prodotti detergenti alcalini o acidi potrebbe causare scolorimento.
- Inoltre, se le prestazioni durante la pedalata non appaiono normali, effettuare un'ulteriore verifica.
- Il movimento centrale non deve essere lavato con getti d'acqua ad alta pressione.
- Le corone devono essere lavate periodicamente con un detergente neutro. Anche la pulizia della catena con un detergente neutro e la sua lubrificazione possono rivelarsi efficaci per aumentare la durata delle corone e della catena.
- Le estremità dei pantaloni potrebbero sporcarsi a causa della catena durante la pedalata.
- Questo è un connettore impermeabile piccolo. Non collegare e scollegare ripetutamente. Il funzionamento potrebbe risentirne.
- I componenti sono progettati per la massima impermeabilità nelle condizioni su fondo bagnato, ma è bene evitare di immergerli deliberatamente in acqua.
- Non pulire la bicicletta in un autolavaggio ad alta pressione. Se l'acqua penetra nei componenti, questi potrebbero arrugginirsi o non funzionare in modo adeguato.
- Rivolgersi presso il punto vendita per gli aggiornamenti del software del prodotto. Le informazioni più aggiornate sono disponibili sul sito web SHIMANO.
- Non utilizzare diluenti o altri solventi per la pulizia dei componenti. Tali solventi potrebbero danneggiare la superficie.
- Evitare di bagnare il cavo caricabatteria o il connettore durante il collegamento.
- Sistema wireless digitale a 2,4 GHz.
- Tecnologia wireless digitale con frequenza a 2,4 GHz, la stessa tecnologia utilizzata per le reti LAN wireless. Tuttavia, in rari casi, oggetti e luoghi potrebbero generare forti onde e
- interferenze elettromagnetiche, che potrebbero comportare misurazioni erronee.
- \* Televisioni, PC, radio, motori, oppure all'interno di auto e treni.
- \* Attraversamenti ferroviari e in prossimità di binari ferroviari, attorno a stazioni televisive trasmittenti e basi radar.
- \* Altri computer wireless o fonti di illuminazione a controllo digitale.
- Non utilizzare il cavo caricabatteria quando è fissato.
- Non collegare il caricabatterie al PC quando questo è in standby. A seconda delle specifiche tecniche questo potrebbe causare un guasto del PC.
- Non applicare tensione eccessiva al cavo caricabatteria.
- Non allungare il cavo caricabatteria con una prolunga ecc. L'allungamento del cavo potrebbe interrompere la carica.
- Non utilizzare la bicicletta quando il cavo caricabatteria è ancora collegato.
- E-TUBE PROJECT non può essere utilizzato quando il cavo caricabatteria è collegato.
- Caricare la batteria al coperto, per evitare l'esposizione alla pioggia o al vento.
- Le operazioni di carica si possono svolgere in qualsiasi momento, indipendentemente dalla carica residua. Usare sempre il cavo caricabatteria dedicato per caricare la batteria, fino al completamento della carica.
- Al momento dell'acquisto la batteria non è completamente carica. Prima di usare la bicicletta, caricare completamente la batteria.
- Se la temperatura ambiente è bassa, la carica della batteria durerà meno a lungo.
- Se l'unità non sarà utilizzata per un lungo periodo, dopo la carica dovrà essere riposta al coperto in un luogo fresco (10 - 20°C circa) dove la batteria non sarà esposta alla luce diretta del sole o al calore e caricarla ogni 6 mesi.
- Riporre il prodotto o la bicicletta con il prodotto installato al coperto in luoghi freschi (10 - 20°C circa), dove non siano esposti alla luce diretta del sole o alla pioggia. Se la temperatura di stoccaggio è bassa o alta, le prestazioni della batteria risulteranno ridotte, e la durata potenziale sarà minore. Quando si usa la batteria dopo un lungo periodo di inattività, prima dell'uso dovrà essere ricaricata.
- Se la batteria si scarica completamente, dovrà essere ricaricata prima possibile. Se non viene caricata, la batteria tenderà a deteriorarsi.
- La batteria è un componente che ha una determinata vita utile. La batteria tenderà a perdere gradualmente la capacità di ricarica con il passare del tempo e delle ricariche che vengono effettuate. Se la durata operativa della batteria si riduce drasticamente, rivolgersi presso il punto vendita.
- Tenere lontano dagli oggetti magnetizzati. In caso di mancata osservanza, il prodotto potrebbe essere danneggiato. Per i prodotti con magneti fissati, assicurarsi di installare il prodotto nel
- punto specificato, utilizzando il magnete. • I prodotti non sono garantiti contro l'usura o il deterioramento conseguenti a un uso normale.

### Ispezioni regolari da effettuare prima di utilizzare la bicicletta

Prima di utilizzare la bicicletta controllare i seguenti elementi. Se dovessero emergere problemi in relazione ai seguenti elementi, rivolgersi presso il luogo di acquisto o al rivenditore della bicicletta.

- Esistono delle crepe nei bracci pedivella?
- Il fissaggio delle parti di serraggio é sicuro?
- Le sezioni di supporto sono fissate in maniera sicura?
- Si avvertono rumori anomali?
- La batteria conserva un livello di carica sufficiente?
- La potenza e la cadenza sono visualizzate correttamente sul ciclocomputer?
- Il tappo esterno è saldamente montato?
- È stata eseguita una calibrazione con correzione zero?

### Informazioni sulle funzioni wireless

### **Collegamento E-TUBE RIDE / ciclocomputer**

Questo prodotto trasmette le seguenti informazioni in modalità wireless a un ciclocomputer, un ricevitore o E-TUBE RIDE installato su uno smartphone che supporti collegamenti ANT® o Bluetooth® LE.

Per ulteriori dettagli sulle informazioni visualizzate, fare riferimento al manuale d'uso di E-TUBE PROJECT Cyclist, al manuale d'uso di E-TUBE RIDE o al manuale d'uso del ciclocomputer o ricevitore utilizzato.

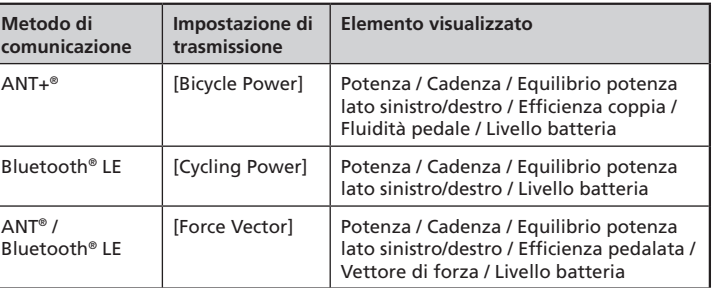

È possibile ottenere le funzioni più recenti usando E-TUBE PROJECT Cyclist per aggiornare il firmware. Per ulteriori dettagli, fare riferimento al manuale d'uso di E-TUBE PROJECT Cyclist.

#### **Collegamento E-TUBE PROJECT Cyclist**

Se è stato stabilito un collegamento Bluetooth® LE con uno smartphone, è possibile utilizzare E-TUBE PROJECT Cyclist.

# Nomi dei componenti

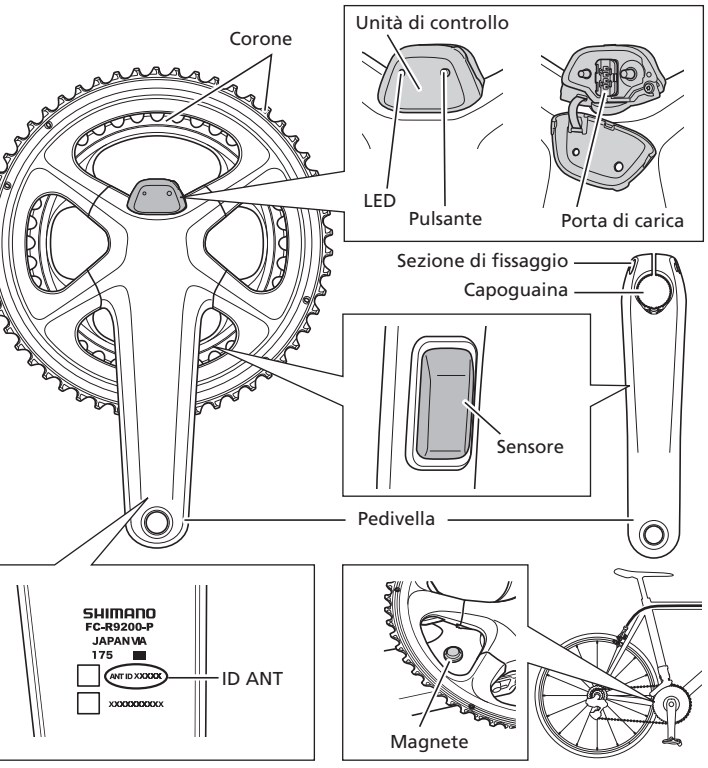

\* La posizione dell'unità di controllo e la forma della porta di collegamento del cavo caricabatteria possono variare a seconda del modello. **Cavo caricabatteria (EW-EC300)**

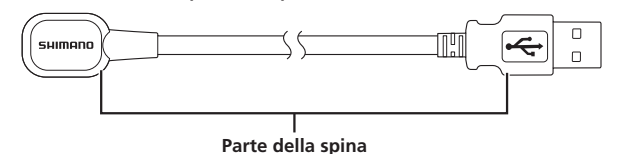

### Operazione

La batteria non può essere utilizzata subito dopo la spedizione. Caricare sempre la batteria prima dell'uso.

### **Carica della batteria**

Il prodotto può essere caricato utilizzando un adattatore AC con una porta USB oppure collegandolo al connettore USB di un PC.

Se il PC entra in uno stato di ibernazione o sospensione durante la carica, l'alimentazione del PC potrebbe interrompersi.

N.B.: le specifiche sono soggette a modifica senza preavviso, in caso di migliorie. (Italian)

1. Posizionare il dito sulla linguetta nella parte superiore dell'unità di controllo per aprire il coperchio.

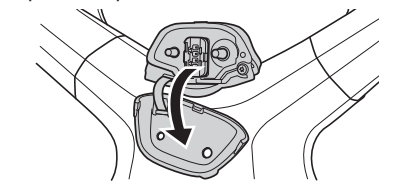

2. Collegare il cavo caricabatteria come mostrato in figura. (Far combaciare le forme del cavo caricabatteria e della porta di carica durante il collegamento).

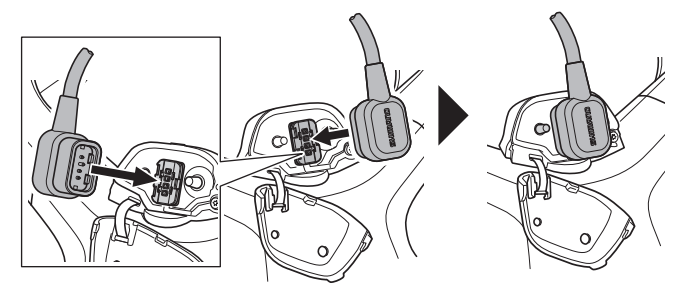

3. Una volta avviata la carica, le spie LED si accendono in blu. (Non spostare la pedivella o il cavo durante la carica. Il cavo potrebbe scollegarsi. Ricollegare il cavo se si scollega.)

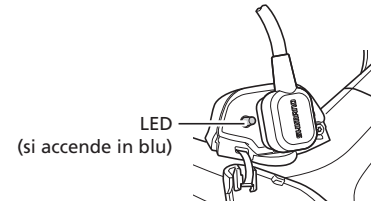

4. Quando la carica è completa il LED si spegne. Dopo la carica, accertarsi di chiudere il coperchio.

#### **Come controllare il livello della batteria**

- 1. Premere il pulsante sull'unità di controllo. 2. Il LED è verde o rosso.
- Se il LED è rosso e lampeggia, o se non si accende, il livello della batteria è insufficiente.

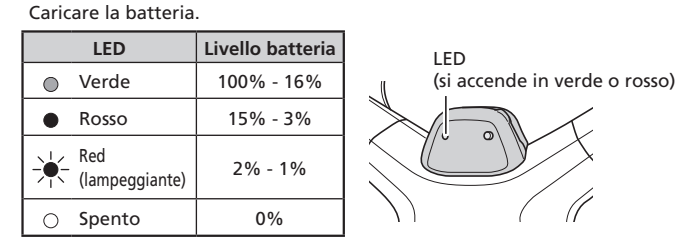

#### **Nota:**

Quando il LED si accende rosso, non è possibile collegarsi a E-TUBE PROJECT.

Se si continua l'utilizzo in questo stato e il LED lampeggia in rosso, non sarà possibile impostare la correzione zero.

#### **Attivazione del prodotto**

Premere il pulsante sull'unità di controllo oppure girare la pedivella 2 o più volte.

#### **Conferma dell'attivazione del prodotto**

- **Attivazione con pressione del pulsante**
- Viene visualizzato il livello di carica rimanente della batteria. • **Attivazione con rotazione della pedivella (dopo avere collegato il**
- **ciclocomputer)** La visualizzazione della cadenza e della potenza sulla schermata del

ciclocomputer può essere utilizzata per controllare il livello della batteria.

Se il prodotto non rileva movimento per 5 minuti dopo l'attivazione, la trasmissione wireless viene disattivato per risparmiare la carica della batteria. Per riattivare il collegamento wireless, premere il pulsante sull'unità di controllo oppure girare la pedivella 2 o più volte.

#### **Procedura di collegamento**

#### **Abbinamento con il deragliatore posteriore (FC-R9200-P / FC-R8100-P)**

Se utilizzato in combinazione con RD-R9250 / RD-R8150 / RD-R7150, è necessario l'abbinamento con un deragliatore posteriore che utilizza E-TUBE PROJECT Cyclist.

Consultare il manuale d'uso per E-TUBE PROJECT Cyclist o contattare il punto vendita per informazioni in merito all'abbinamento.

La mancata esecuzione corretta dell'abbinamento può ridurre la durata del funzionamento.

#### **Collegamento ciclocomputer**

Per effettuare un collegamento, il ciclocomputer deve essere in modalità di collegamento. Per informazioni su come impostare il ciclocomputer in modalità di collegamento, consultare il manuale del ciclocomputer.

- 1. Attivare il prodotto premendo il pulsante sull'unità di controllo oppure girando la pedivella 2 o più volte.
- 2. Selezionare il nome unità visualizzato sullo schermo del ciclocomputer. Per un collegamento ANT® è possibile effettuare il collegamento immettendo anche l'ANT ID composto da cinque numeri presente all'interno della pedivella di destra.

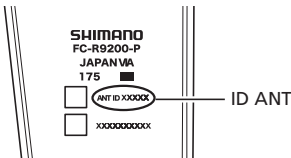

3. A questo punto la procedura di collegamento è completa.

Verificare il completamento della procedura di collegamento sul ciclocomputer. Se non risulta possibile effettuare il collegamento nel modo sopraindicato, consultare il manuale del ciclocomputer.

#### **Collegamento E-TUBE PROJECT Cyclist**

Prima di stabilire un collegamento, attivare il Bluetooth® LE sullo smartphone.

- 1. Aprire E-TUBE PROJECT Cyclist e impostarlo per la ricezione dei segnali Bluetooth® LE.
- 2. Premere il pulsante sull'unità di controllo.
- 3. Selezionare il nome unità visualizzato sullo schermo.
- \* Durante lo scollegamento, disattivare il collegamento Bluetooth® LE dallo smartphone. (La bicicletta passerà dalla modalità di collegamento alla modalità di funzionamento normale).

Per ripristinare i valori predefiniti del nome Bluetooth® LE e della Passkey, tenere premuto il pulsante sull'unità di controllo per almeno 3 secondi durante la ricarica della batteria. Il LED lampeggerà in blu. (Nome del Bluetooth® LE: FCR9200PXXX Passkey: 000000)

\* XXX rappresenta le ultime tre cifre del numero di serie del prodotto.

#### **Esecuzione della calibrazione con correzione zero**

• La calibrazione con correzione zero può essere eseguita utilizzando l'unità di controllo o il ciclocomputer.

Quando si calibra usando il ciclocomputer, fare riferimento al manuale d'uso del ciclocomputer.

- Si raccomanda di eseguire la calibrazione con correzione zero utilizzando il ciclocomputer prima di utilizzare la bicicletta.
- 1. Collocare la bicicletta su una superficie in piano. (In questa fase, non poggiare i piedi sui pedali né esercitare pressione sulla pedivella. Potrebbe non essere possibile eseguire la calibrazione correttamente).
- 2. Posizionare la pedivella in modo che sia perpendicolare al suolo come mostrato in figura.

(Il posizionamento o meno della catena sulla corona più grande o sulla corona più piccola non influisce sulla calibrazione con correzione zero.)

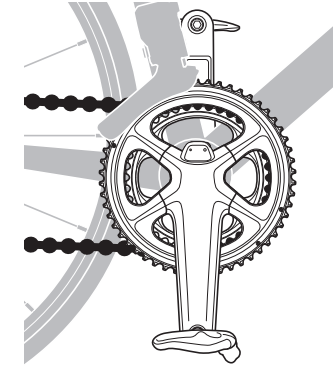

3. Premere il pulsante sull'unità di controllo fino a quando il LED si accende in blu.

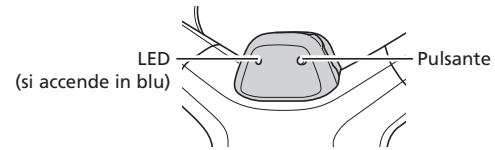

4. Quando il LED si accende in blu, rilasciare il pulsante. Il LED inizierà a lampeggiare e la calibrazione con correzione zero sarà completata.

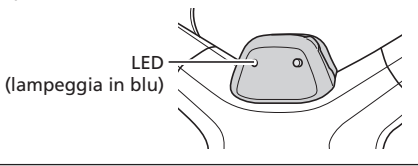

High Tech Campus 92, 5656 AG Eindhoven, The Netherlands Phone: +31-402-612222 SHIMANO INC

Quando si effettua un collegamento a un ciclocomputer mediante ANT® o a E-TUBE PROJECT, al termine della calibrazione con correzione zero sul ciclocomputer o sullo smartphone in uso apparirà "5050". Se vengono visualizzati altri numeri nonostante sia stata nuovamente effettuata la configurazione con correzione zero, contattare il punto vendita o rivenditore di biciclette.

### Specifiche

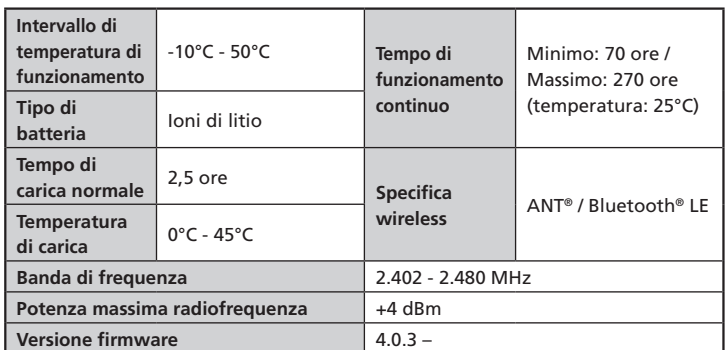

### Guida alla soluzione dei problemi

Se si verificano problemi durante l'utilizzo di questo prodotto, fare riferimento a quanto indicato di seguito.

Se nessuna delle soluzioni seguenti è applicabile o se la soluzione suggerita non risolve il problema, rivolgersi presso il punto vendita o rivenditore di biciclette.

Se il valore di potenza è cambiato, è possibile correggerlo. Per ulteriori dettagli, rivolgersi presso il punto vendita.

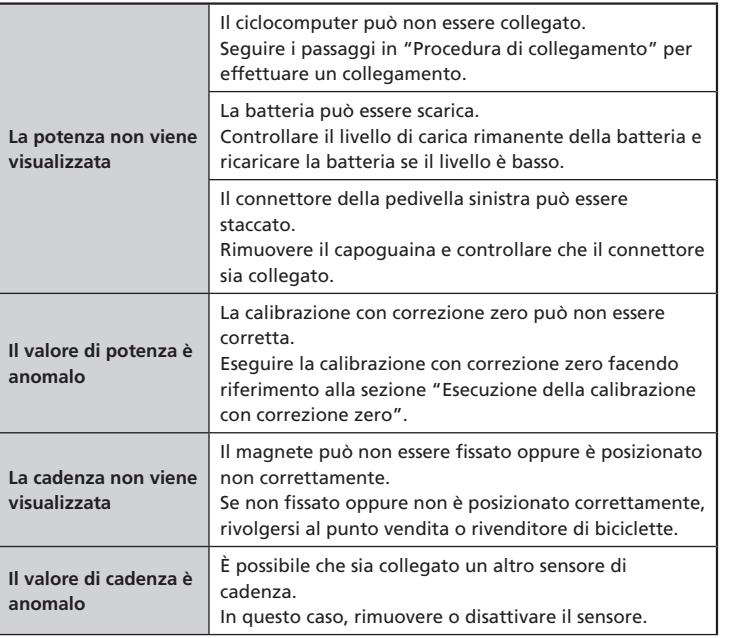

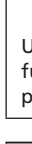

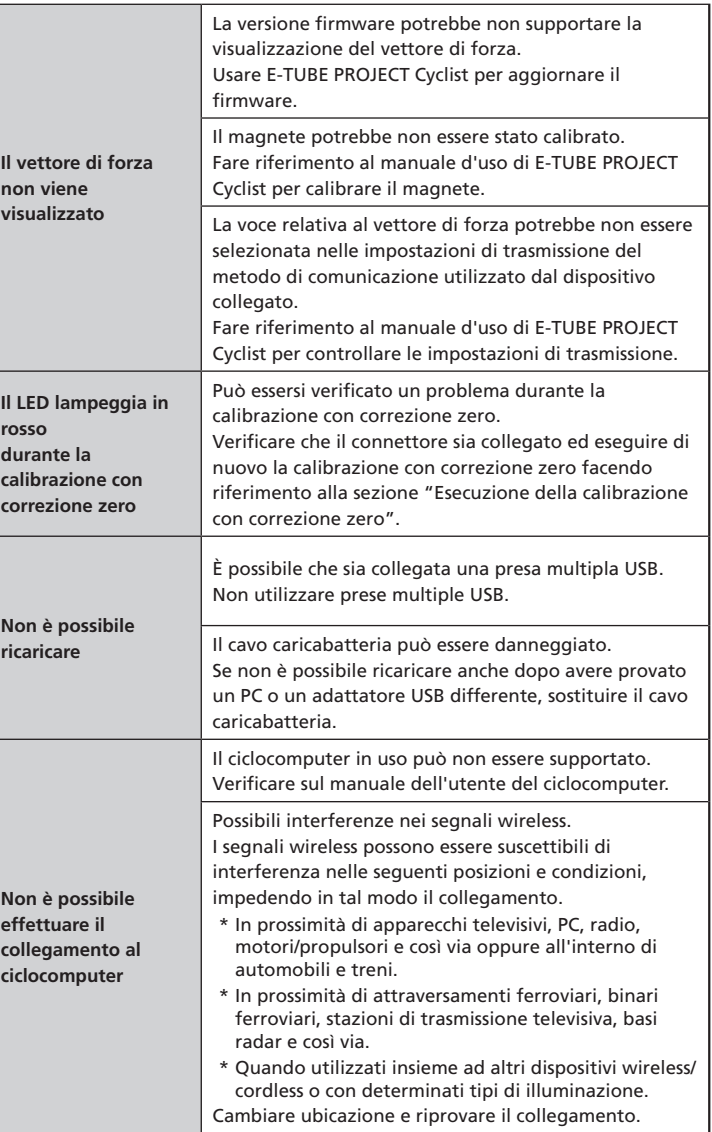

#### **Informazioni sulla reimpostazione hardware**

Se non è possibile risolvere un problema anche dopo avere fatto riferimento alla sezione di risoluzione dei problemi, eseguire una reimpostazione hardware.

- 1. Premere il pulsante sull'unità di controllo per 15 secondi.
- 2. La reimpostazione hardware viene completata quando si rilascia il pulsante.
- 3. Quando la reimpostazione hardware è completata, il LED si accende indicando il livello di carica della batteria rimanente.

Una volta completata la reimpostazione hardware, controllare di nuovo il funzionamento e se il problema non è stato risolto rivolgersi presso il punto vendita o rivenditore di biciclette.

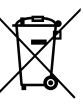

Questo simbolo sul prodotto, sulla documentazione o sulla confezione ricorda che tale articolo deve essere portato in un centro di raccolta differenziata apposito al termine della sua vita utile. Non smaltire questo prodotto come rifiuto urbano indifferenziato, ma portarlo in un punto di riciclaggio. Assicurandosi che il prodotto sia smaltito correttamente, si contribuirà a prevenire potenziali conseguenze negative per l'ambiente e la salute umana. Per informazioni sul punto di riciclaggio più vicino, consultare il proprio ente locale dedicato al servizio di gestione dei rifiuti.

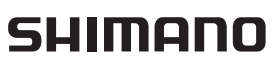

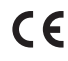

SHIMANO EUROPE B.V.

3-77 Oimatsu-cho, Sakai-ku, Sakai City, Osaka 590-8577, Japan